Created as part of the **DigiKnow Movement** by Starting Point Community Learning Partnership working with The Good Things Foundation, Stockport Homes & The

Prevention Alliance. Funded by Stockport Council.

During this session we will look at an app called Headspace. For those using a laptop there is also the website [www.headspace.com,](http://www.headspace.com/) you will just need to skip points 1 & 2 of this guide and type in the website address instead.

**https://www.onlinecentresnetwork.org/stockport**

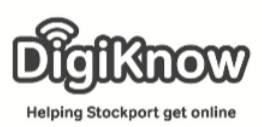

## iRelax Session Plan

Now some people may think getting online is quite stressful but there are loads of apps that will help you to relax and stay calm.

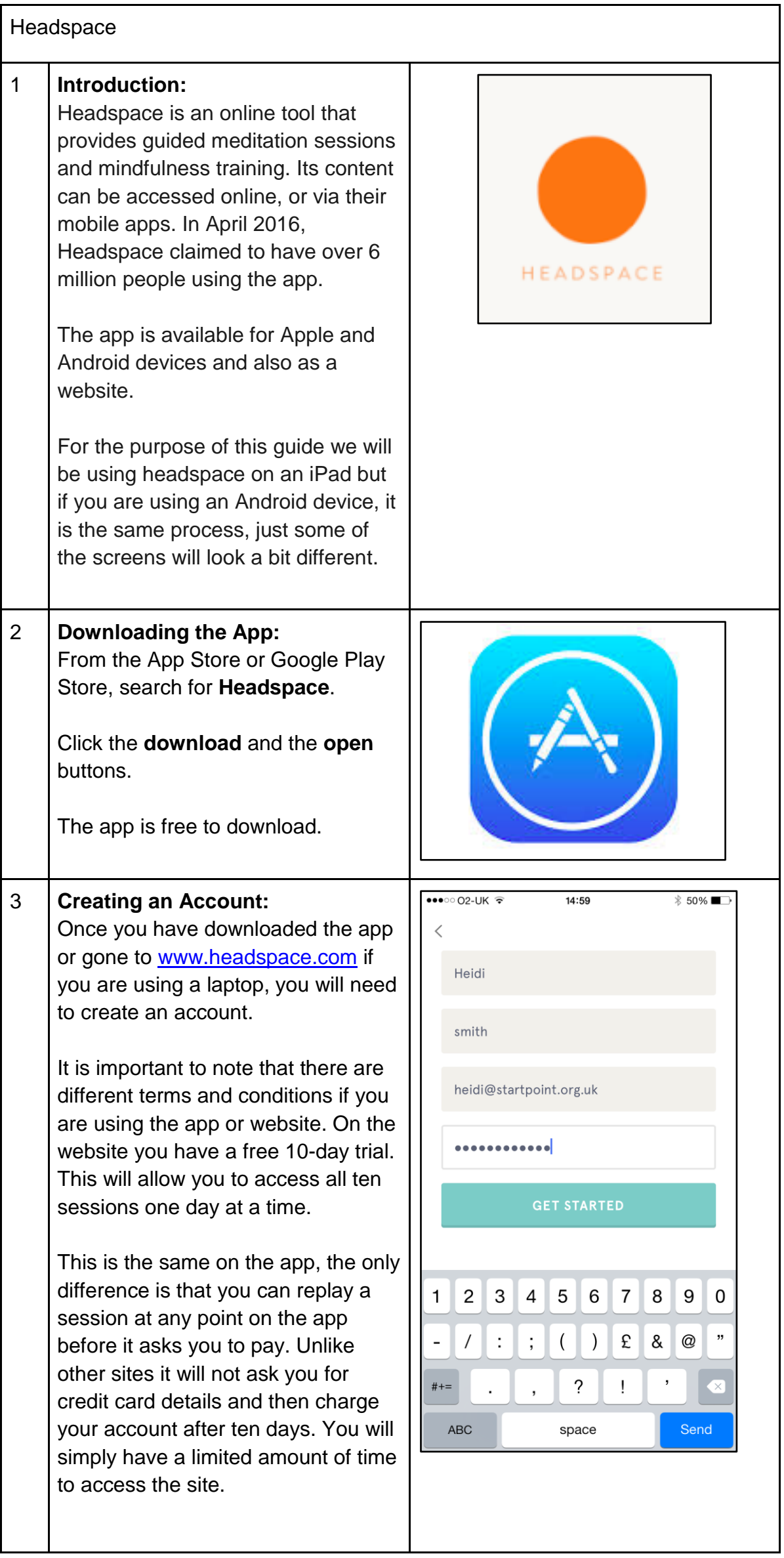

Created as part of the **DigiKnow Movement** by Starting Point Community Learning Partnership working with The Good Things Foundation, Stockport Homes & The Prevention Alliance. Funded by Stockport Council. **https://www.onlinecentresnetwork.org/stockport**

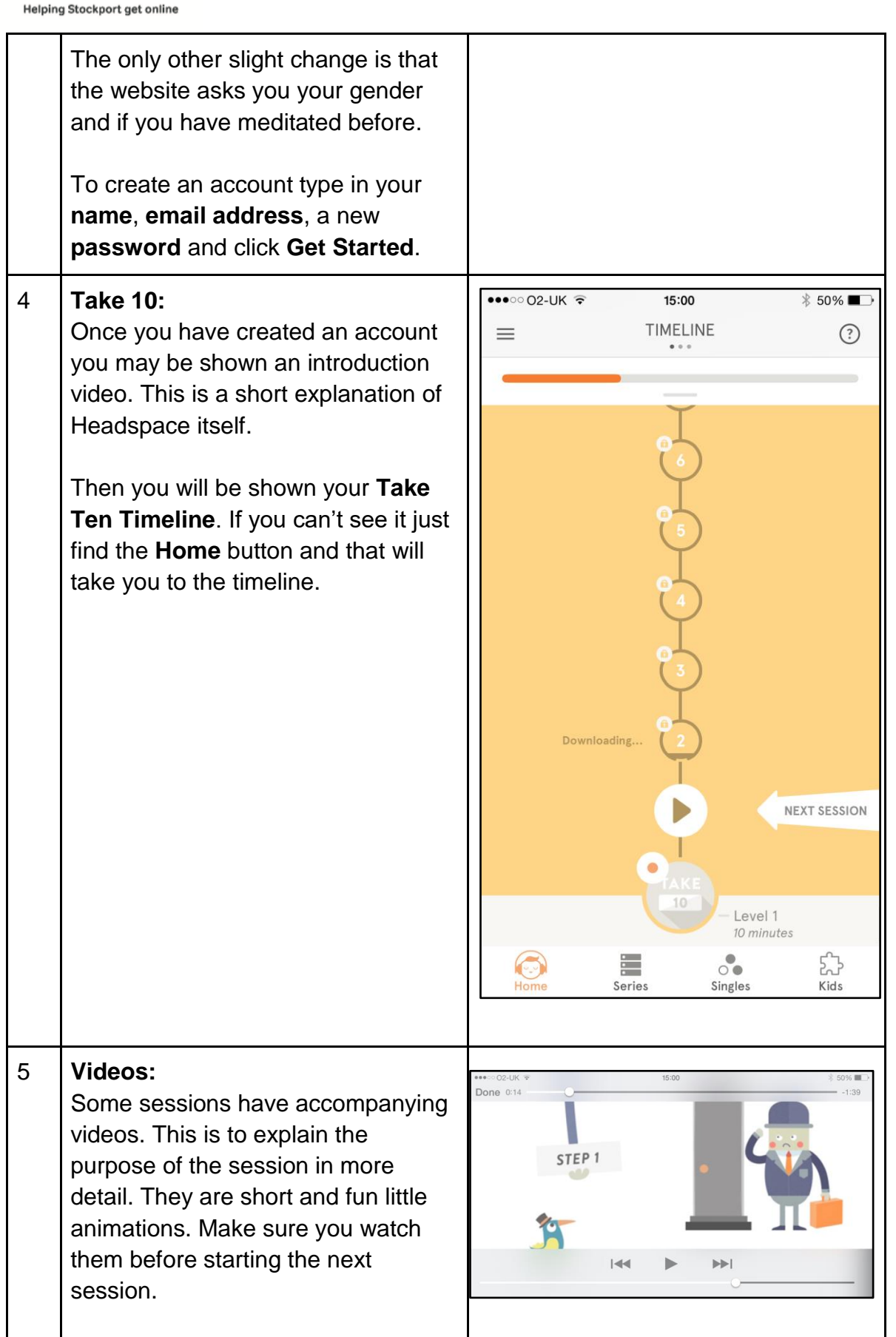

Digitinew

Created as part of the **DigiKnow Movement** by Starting Point Community Learning Partnership working with The Good Things Foundation, Stockport Homes & The Prevention Alliance. Funded by Stockport Council. **https://www.onlinecentresnetwork.org/stockport**

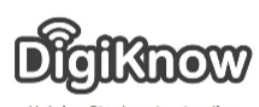

**Helping Stockport get online** 6 **Listening to sessions:**  $\bullet\bullet\circ\circ$  O2-UK  $\widehat{\mathcal{F}}$  $15:01$  **49%** You will be required to do each session's one at a time, in order. Some have accompanying videos, and some are just audio. Put in some headphones and click the arrow button to play your first session. You can stop them at any time by II clicking the **Pause** button in the middle of the screen. Have a go. How did it feel? 7 **Finding the App once it is downloaded** Once you have finished your session for the day, you could go onto the next one but it is recommended to do one a day. Once finished, come out of the app by clicking your home button or exit the website using the exit button at the top of your screen. For those using a tablet, you will find the Headspace app again by looking for a white box with an orange circle.

**Notes**